```
Ai1 = NDSolve[y''[x] + x y[x] == 0 && y[0] == 1 && y'[0] == 0,
    \mathbf{y}[\mathbf{x}], \{ \mathbf{x}, -3, 10 \};
Ai2 = NDSolve [y''] [x] + xy[x] = 0 & y[0] = 0 & x [0] = 1,
    \mathbf{y}[\mathbf{x}], \{ \mathbf{x}, -3, 10 \};
Ai = Join@Ai1, Ai2D
```

```
\{\{y[x] \rightarrow Interpolation[\{-3, 10, \}\}, \llbracket \{x\} \},
\{y[x] \rightarrow InterpolatingFunction[\{\{-3, 10.\}\}, \langle >][x]\}\}\
```
**Plot[Evaluate[y[x]** /, Ai], {x, -3, 10}]

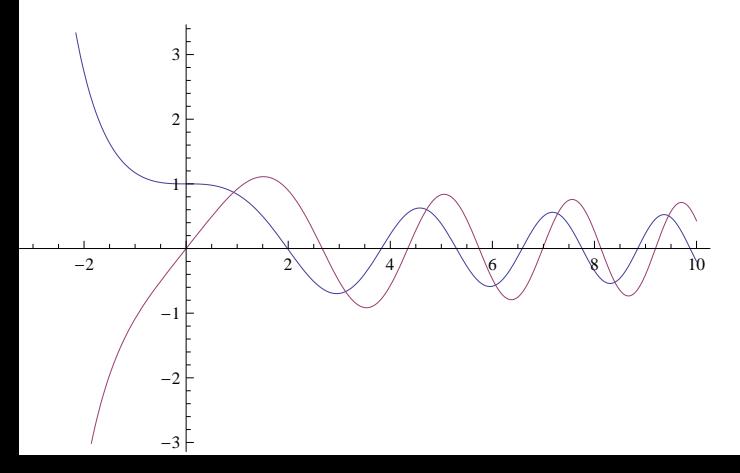